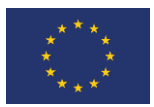

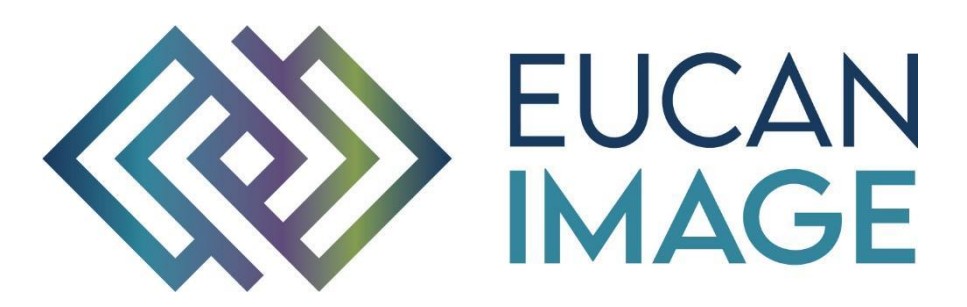

A European Cancer Image Platform Linked to Biological and Health Data for Next-Generation Artificial Intelligence and Precision Medicine in Oncology

# Deliverable D3.3: Data repository and model for non-imaging data

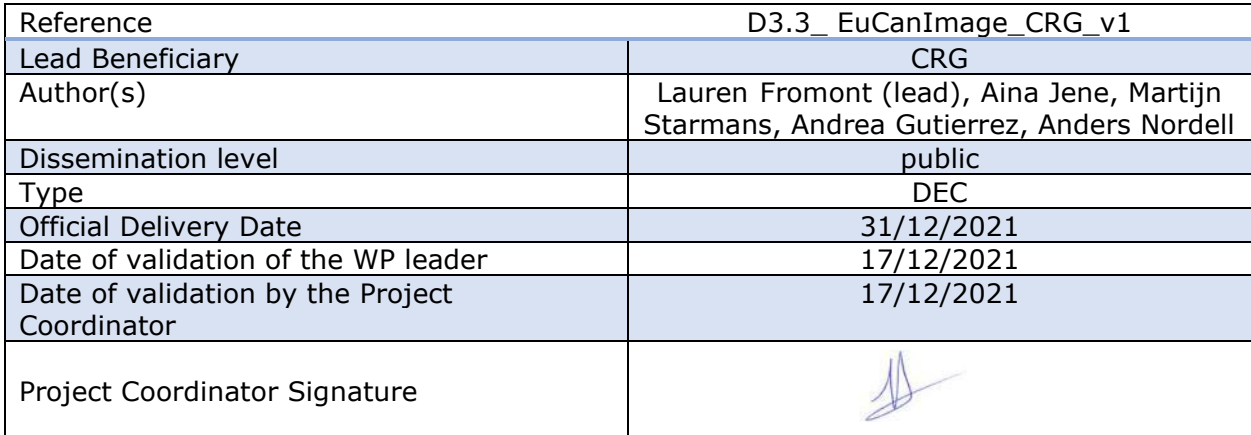

EuCanImage is funded by the European Union's H2020 Framework Under Grant Agreement No 952103

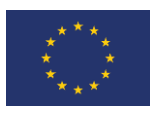

## <span id="page-1-0"></span>1. Version log

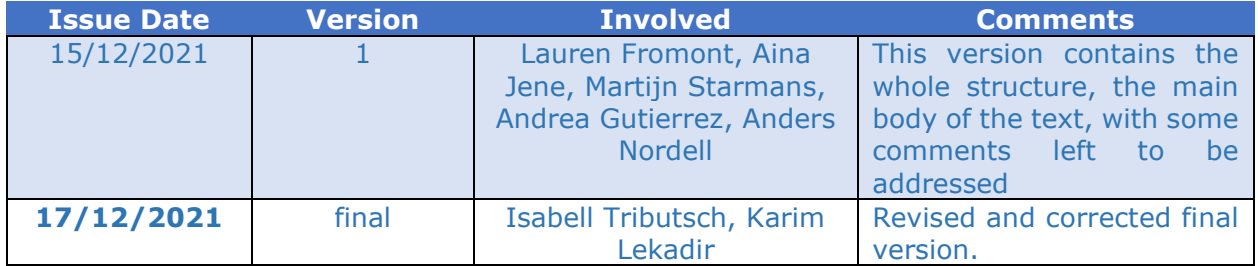

## <span id="page-1-1"></span>2. Executive Summary

The present deliverable contains two main objectives:

- 1. Elaborate a standard data model for non-imaging data (stored at the EGA);
- 2. Link both repositories for imaging (XNAT) and non-imaging data (EGA).

We have addressed objective (1) by carefully selecting the ICGC ARGO data model for nonimaging data. We detail why this model was selected, as well as the steps that are undertaken to facilitate data harmonisation by the clinical partners. Objective (2) was achieved by an analysis of metadata schemas for each repository, a review of the technical aspects necessary for the linkage to happen, and a description of the implementation of such linkage during the submission of the data to EuCanImage.

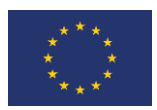

## Table of Contents

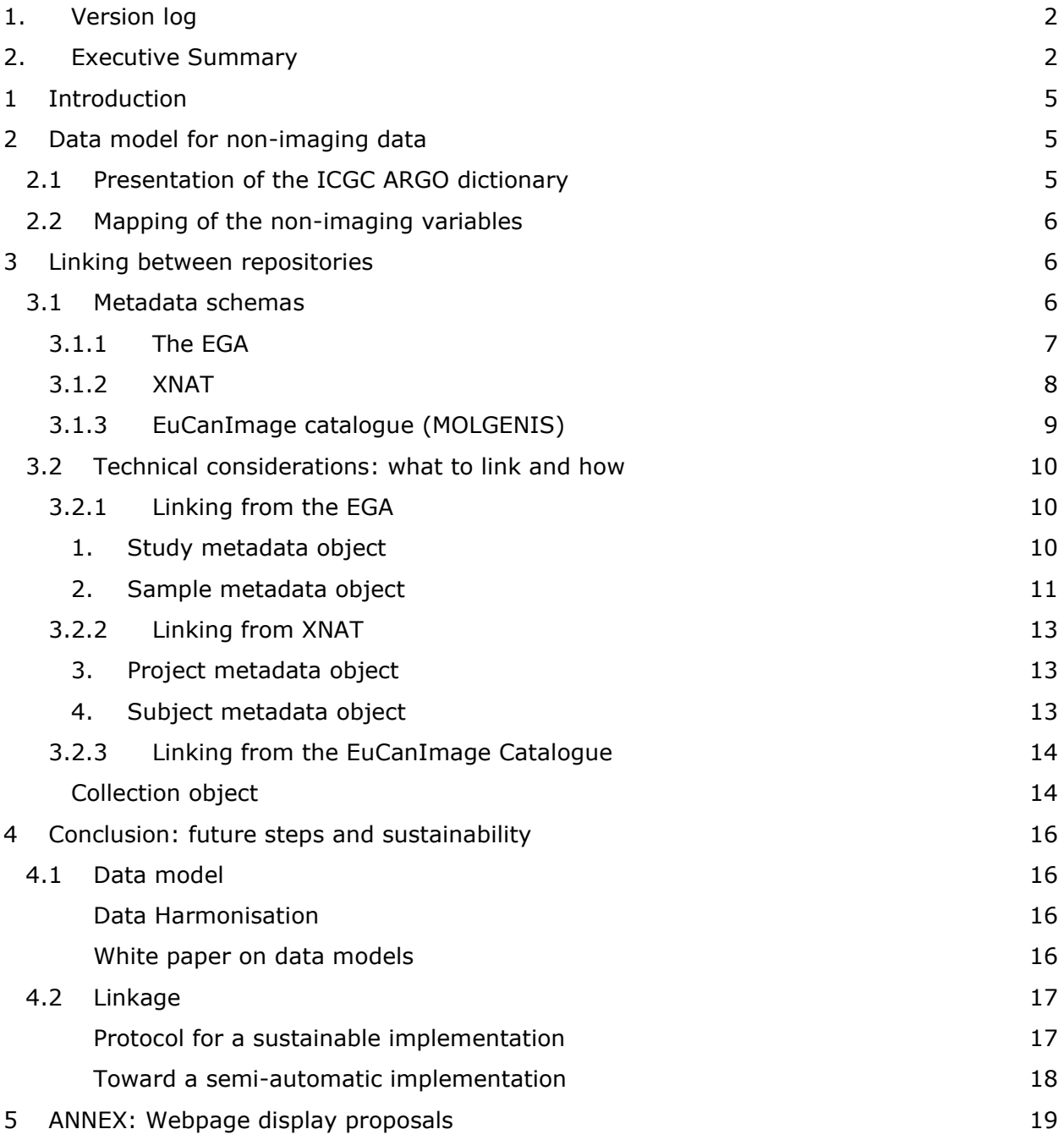

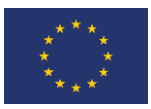

## Acronyms

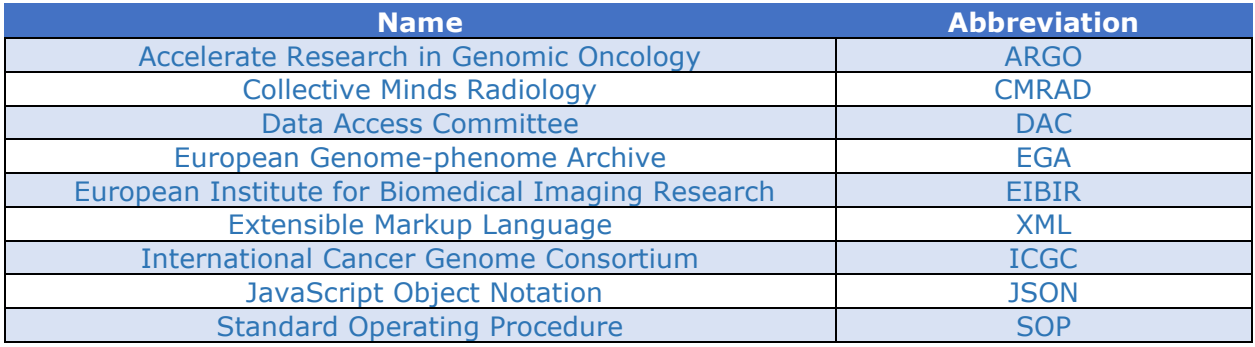

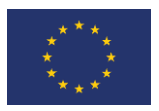

## <span id="page-4-0"></span>1 Introduction

The EuCanImage project gathers data from eight use cases, each consisting of imaging and non-imaging data. The imaging data will be stored on the Euro-BioImaging XNAT hosted by Health-RI, while the non-imaging data will be stored at the European Genome-phenome Archive (EGA). This deliverable covers two objectives:

- 3. Elaborate a standard data model for non-imaging data;
- 4. Link both repositories for imaging and non-imaging data.

Objective (1) will allow clinicians to harmonise their data, which will enable more powerful data analyses from the researchers' side. Objective (2) is instrumental to bring together imaging data and their corresponding non-imaging variables.

## <span id="page-4-1"></span>2 Data model for non-imaging data

## <span id="page-4-2"></span>2.1 Presentation of the ICGC ARGO dictionary

The [ICGC ARGO dictionary](https://docs.icgc-argo.org/dictionary) was selected as a basis for the EuCanImage data model. It is a cancer-focused data model that describes the attributes and permissible values for all of the fields within the model. It is used to analyse data in the ICGC platform, which contains specimens from 100,000 cancer patients with high quality clinical data. In addition, several funded projects are using the model, including EuCanCan, an H2020 project in cancer research in Canada and Europe.

A working group including the EGA partners, clinical partners, as well as the ICGC model curator reviewed all data types/variables individually based on the eight clinical use cases that are part of the EuCanImage project. The objective was to assess the extent to which the parameters can be mapped onto the ARGO dictionary, identify the potential gaps based on feedback from the clinical partners and clinical data, and extend the ARGO schema accordingly to obtain a comprehensive data model taking into account heterogeneity between sites. From this qualitative analysis, we derived descriptive statistics reflecting the proportion of variables that are already represented in the ARGO dictionary (see Figure 1 below; a complete report is available [here\)](https://drive.google.com/drive/folders/1BdJLgTJo3nY-_pRPPSAMBU6pjEerXK9j).

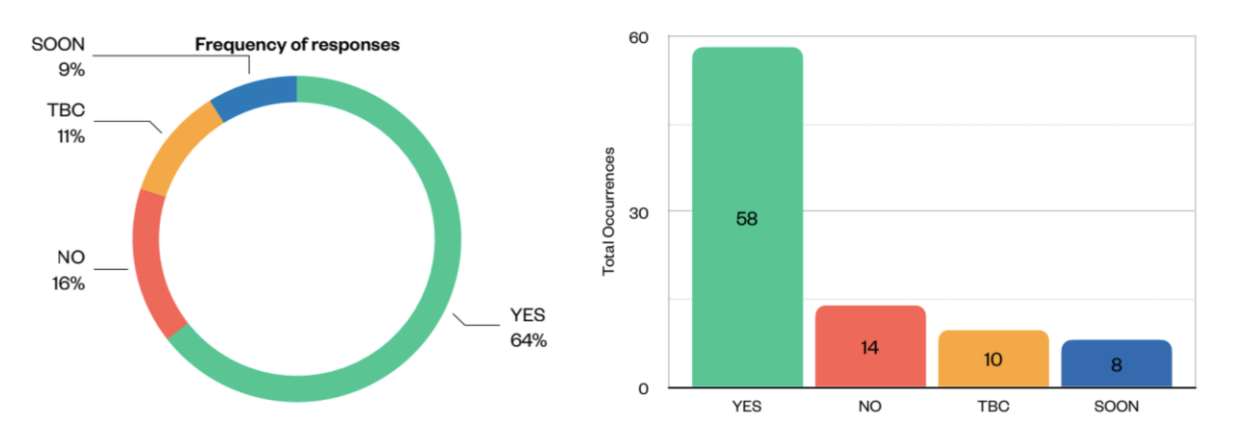

*Figure 1: Current level of variable mapping into the ARGO model based on the clinical use cases.TBC: To be confirmed*

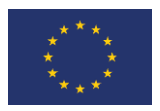

After reviewing, together with the dictionary curator, all data types/variables individually based on the eight clinical use cases, we observe that the dictionary already has implemented 64% (ranging across use cases from 44% to 80%) of the parameters. An additional 9% are being implemented early 2022. Importantly, a thorough review with the clinical partners showed that the most important variables were already covered. Based on this, we are reasonably confident that our final data model will be comprehensive, easy-to-use and scalable. Furthermore, the data model is intuitive and well-understood by clinical partners, which will facilitate the encoding of the data. This aspect is also important for the AI partners, as it will enable the harmonisation of information and facilitate model learning across datasets and institutions.

## <span id="page-5-0"></span>2.2 Mapping of the non-imaging variables

In order to efficiently harmonise the non-imaging data, we are currently mapping the nonimaging variables with the data dictionary. The EGA is holding monthly meetings along with key clinical partners and ARGO curator, in order to review all parameters one by one and translate them to ICGC ARGO terms. The [conversion table](https://docs.google.com/spreadsheets/d/1UugjYycVYu0spFwokJthXiUkQEvegzC9/edit#gid=1446816589) is in progress, and the working group is aiming to have it ready by Spring 2022, in order to be placed at the disposal of all clinical partners. They will have time to review and comment on it, before the official presentation planned on month 24 in Barcelona.

## <span id="page-5-1"></span>3 Linking between repositories

Linkage refers to the ability to connect the respective metadata of different repositories. Note that we use the term "metadata" in the narrow sense: i.e., data that describes the data at hand. The objective of this task is to link the metadata between imaging repositories (XNAT) and non-imaging (EGA) repositories. This will allow researchers who browse the EuCanImage catalogue to identify which datasets, e.g. imaging and non-imaging data, belong to the same study or individual.

#### <span id="page-5-2"></span>3.1 Metadata schemas

In order to better understand the connection points between repositories, we will present their metadata schemas.

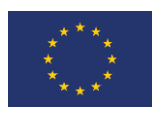

### <span id="page-6-0"></span>3.1.1 The EGA

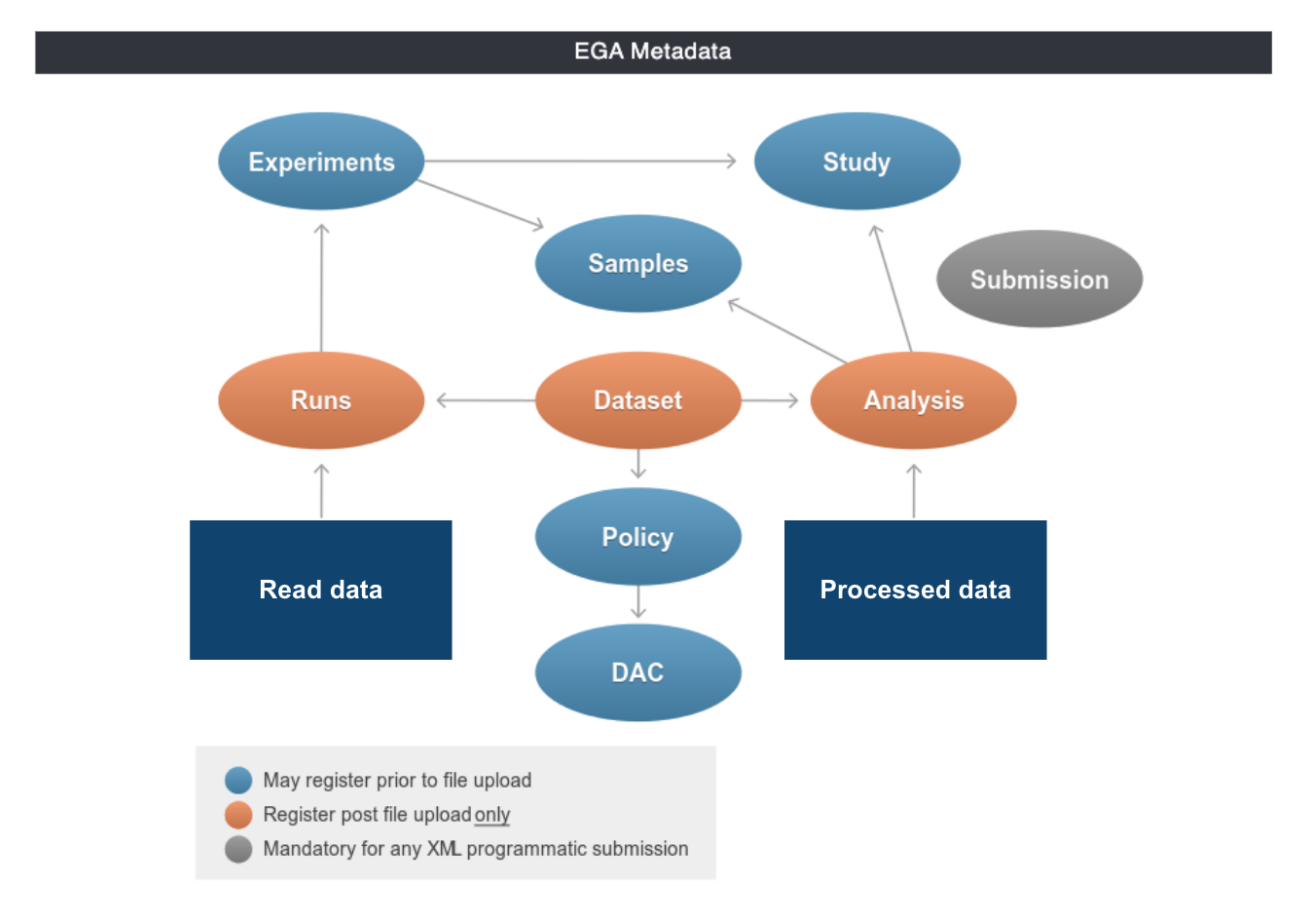

*Figure 2: Current EGA metadata schema.*

The EGA model can vary depending on the type of submission (sequencing data, array data, phenotypic data). Figure 2 presents an overview of a generic EGA submission.

- Study: information about a project
- Sample: information about the sequenced sample
- Experiment: information about the sequencing experiment (i.e. whole genome sequencing and the technology used)
- Run: link between samples and read data files
- Analysis: link between samples and processed data files
- Policy: information about data use conditions
- DAC: information about the data owners for data requests
- Dataset: contains information of groups of files
- Submission: general object that contains all the objects mentioned above

The two main objects are study and dataset, both being searchable on the EGA webpage (i.e. <https://ega-archive.org/studies/EGAS00001005512> ).

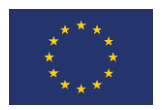

The study object refers to the research project itself, being the broader level. Each study could link to one or many datasets that would contain the data information (files, samples, and experiment information). Each dataset links to a policy and data access committee (DAC) object, containing the data use conditions and the relevant contact details of the DAC members for future data access requests.

Another interesting object for this deliverable is the sample object. At the EGA, a sample object contains both information about the *subject*, (i.e. biological sex, age, subject ID), and about the *sample* extracted from the subject (i.e. organism part, phenotype, case/control).

#### <span id="page-7-0"></span>3.1.2 XNAT

An overview of the XNAT data model is depicted in Figure 3. For brevity, we will only describe the high-level components of the XNAT metadata schema here. For detailed information, we refer the reader to [https://wiki.xnat.org/documentation/how-to-use](https://wiki.xnat.org/documentation/how-to-use-xnat/understanding-the-xnat-data-model)[xnat/understanding-the-xnat-data-model.](https://wiki.xnat.org/documentation/how-to-use-xnat/understanding-the-xnat-data-model)

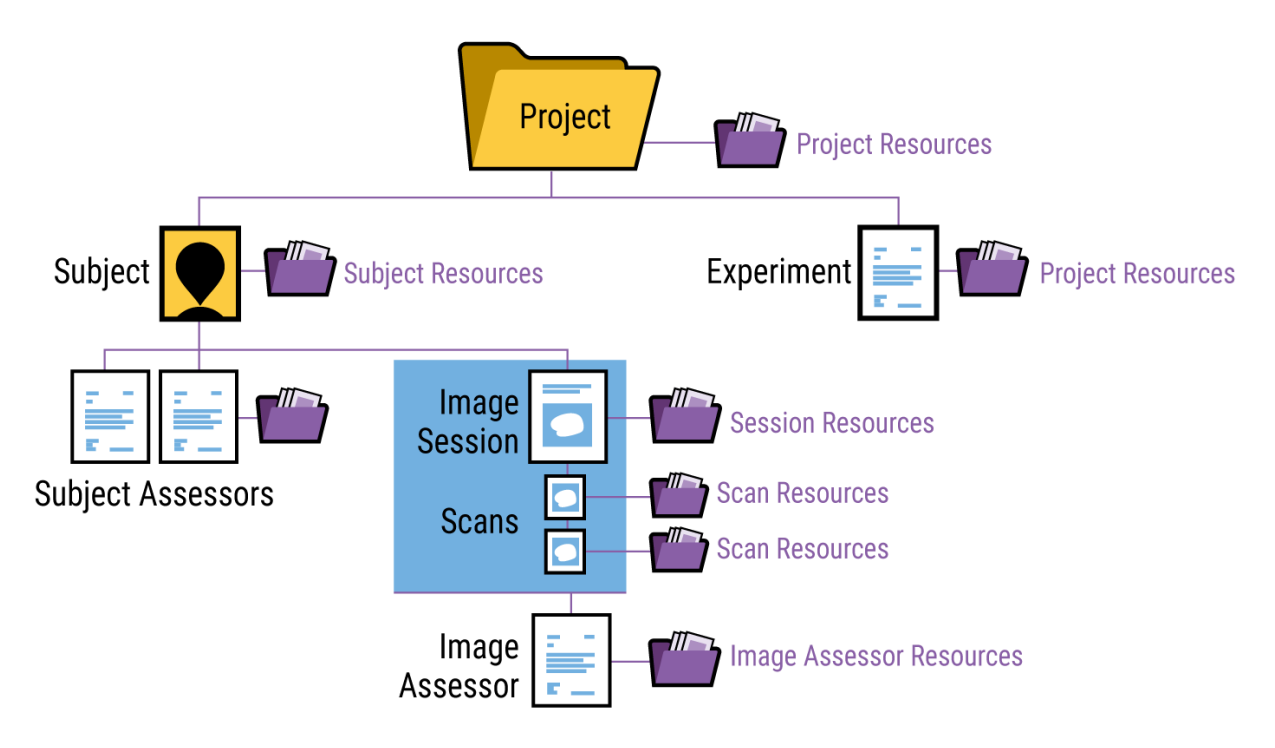

*Figure 3: Current XNAT metadata schema. Adopted from [https://wiki.xnat.org/documentation/how-to](https://wiki.xnat.org/documentation/how-to-use-xnat/understanding-the-xnat-data-model)[use-xnat/understanding-the-xnat-data-model.](https://wiki.xnat.org/documentation/how-to-use-xnat/understanding-the-xnat-data-model)* 

In XNAT, a project is used to define a collection of data, usually a single (multi-site) study. Permissions for users are managed by the owner of a project, which can give users access to a project with different roles (Owner, Member, & Collaborator) or parts of a project.

A subject in XNAT corresponds with an actual subject of a study. Subjects can be registered with other projects and thus be shared between projects. Subjects cannot exist outside of a project.

An experiment corresponds to an event by which data is required. For imaging data, this is usually a scan session, e.g. a CT or MRI session. Non-imaging experiments can also be

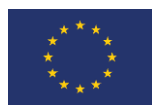

defined. Experiments can both be defined on a project level, or on a subject level, depending on the type of experiment. Similar to subjects, experiments can be shared between projects and cannot exist outside a project.

A scan corresponds to a single scanning sequence, e.g. a T1-weighted MRI scan. Typically, an imaging session will consist of multiple scans.

Non-imaging data can in principle be added on any level of the XNAT metadata schema, with entry points defined on all levels within the REST API.

#### <span id="page-8-0"></span>3.1.3 EuCanImage catalogue (MOLGENIS)

The aim of the EuCanImage catalogue is to provide the relevant information about available medical images to researchers so they can easily find imaging data. The catalogue offers a search interface and the imaging data can be found via an url link to the corresponding data repository or via contact information (in case the data needs to be requested).

The metadata model of the imaging catalogue follows relevant standards proposed by the Minimum Information About BIobank data Sharing (MIABIS-2.0) at biobank and collection level. Figure 4 shows an overview of the EuCanImage catalogue metadata model which is divided into three different levels: biobank, collection and imaging data level.

The EuCanImage catalogue is built using the MOLGENIS platform and the user-searchinterface, Molgenis-app-biobank-explorer (interface developed for the BBMRI-ERIC directory), has been adapted to include imaging metadata. The EuCanImage catalogue is hosted by the European Institute for Biomedical Imaging Research/EIBIR [\(www.eibir.org\)](http://www.eibir.org/).

The EuCanImage catalogue has the versatility to adapt to new relevant metadata and nonimaging data can also be added at collection level. Note that the imaging catalogue does not provide information at the subject level.

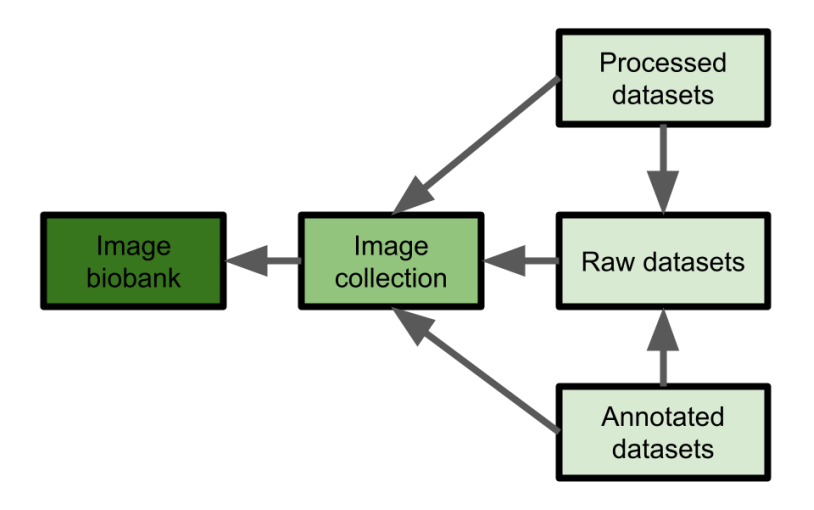

*Figure 4: Overview of the current imaging metadata schema.*

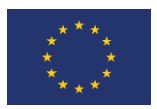

## <span id="page-9-0"></span>3.2 Technical considerations: what to link and how

Now that we know the metadata schemas from all parties in this deliverable, we can proceed to explain the technical aspects of how the linkage is going to work.

Table 1 shows the two levels of connection that we have identified for EuCanImage, between EGA, XNAT, CMRAD and the EuCanImageg Catalogue.

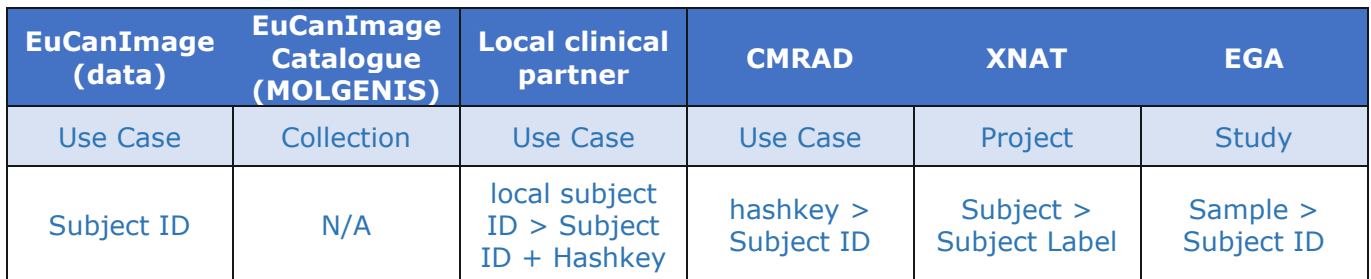

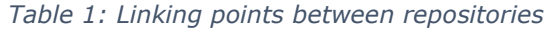

On a higher level, the linkage between Use Case - Collection - Project - Study would encompass the overall information of the project. To this effect, a functional link between repositories will be created.

On a more detailed level, we can include the linkage between subjects. This more specific level will facilitate the data flow between repositories for individuals: a user will be able to connect specific clinical information from a given subject X at the EGA, with the corresponding CT scans from the same individual in XNAT.

EUCanImage subject IDs (Subject ID) are pre-generated and given to clinical partners. The clinical partner assigns a local subject ID to a EuCanImage Subject ID and calculates the hashkey. The local partner shares the subject ID and hash key relationship with all other partners. At the central level the Subject ID is used to link the different repositories together. For pseudonymization of images a fully automatic process is used to replace the local subject ID with the hashkey. The hashkey is then related to the Subject ID at a central level.

#### <span id="page-9-2"></span><span id="page-9-1"></span>3.2.1 Linking from the EGA

#### 1. Study metadata object

At the EGA, the linkage at the use-case level will be added on the study metadata object. The EGA stores all metadata information in JSON objects. JSON is a "self-described" and easy to understand text format for storing and transporting data. Below we can see the JSON schema for a study.

```
{
   "STUDY": {
      "DESCRIPTOR": {
         "STUDY_TITLE": [],
         "STUDY_DESCRIPTION": [],
```
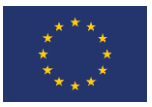

```
 "STUDY_TYPE": : [],
       "RELATED_STUDIES": {
          "RELATED_STUDY": {
              "RELATED_LINK": {
                 "DB": [],
                 "ID": [],
                 "URL": []
            }
          }
      }
   }
}
```
In the JSON above, we can see the structure of the study tree; the linkage information will be stored under "RELATED\_STUDY". In each "RELATED\_STUDY"node we will store information about the repository name, unique ID, and unique URL.

```
"RELATED STUDY": {
              "RELATED_LINK": {
                 "DB": [XNAT],
                 "ID": [Project_ID],
                 "URL": [XNAT_Project_URL]
             }
}
```
The EGA will store the information related to the linkage in a database. For each study, the EGA will show the ID to the other repository on its webpage (with linking information), which will redirect the user to the right endpoint with one click (examples are shown in the Annex).

2. Sample metadata object

<span id="page-10-0"></span>On the subject level, we will use the sample metadata object. Below we can see an example of the JSON schema.

```
{
   "SAMPLE": {
      "TITLE": "",
      "SAMPLE_NAME": {
         "TAXON_ID": "9606",
         "SCIENTIFIC_NAME": "Homo sapiens",
        "COMMON NAME": "human"
```
}

```
 },
    "DESCRIPTION": [],
    "SAMPLE_ATTRIBUTES": [
      \left\{ \right. "TAG": "subject_id",
           "VALUE": []
       },
       {
           "TAG": "case_or_control",
           "VALUE": []
       },
       {
           "TAG": "sex",
           "VALUE": []
       },
       {
           "TAG": "phenotype",
           "VALUE": []
       }
   ]
}
```
As previously mentioned, we will take the subject ID under "SAMPLE\_ATTRIBUTES" field for this linkage at the EGA. When registering the sample objects at the EGA, the submitter will have to make sure that they use the right EuCanImage ID. For example:

```
"SAMPLE_ATTRIBUTES": [
         {
            "TAG": "subject_id",
            "VALUE": [EuCanImage_ID1]
         }
      ]
```
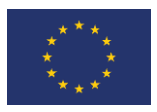

#### <span id="page-12-1"></span><span id="page-12-0"></span>3.2.2 Linking from XNAT

3. Project metadata object

In XNAT, the Project ID will be used for the linking. This is an example of the metadata structure for a XNAT project (XML):

[https://xnat.bmia.nl/app/action/XDATActionRouter/xdataction/xml\\_file/search\\_element/xna](https://xnat.bmia.nl/app/action/XDATActionRouter/xdataction/xml_file/search_element/xnat%3AprojectData/search_field/xnat%3AprojectData.ID/search_value/worc/popup/false) [t%3AprojectData/search\\_field/xnat%3AprojectData.ID/search\\_value/worc/popup/false.](https://xnat.bmia.nl/app/action/XDATActionRouter/xdataction/xml_file/search_element/xnat%3AprojectData/search_field/xnat%3AprojectData.ID/search_value/worc/popup/false)

For EuCanImage projects in XNAT the ID will follow the pattern below.

<xnat:Project

ID="[EuCanImage\_UseCase\_ID\_Hospital]"

</xnat:Project>

The related study information will be added in a "fields" variable. The XNAT XML format of the fields variable does not allow the dictionary-based structure of the JSON as used in EGA. However, similar naming will be used as in the EGA structure for linking:

```
<xnat:Project
     <xnat:fields>
           <xnat:field name="related_study_DB"> [EGA] </xnat:field>
           <xnat:field name="related_study_ID"> [EGAStudyID] </xnat:field>
           <xnat:field name="related_study_URL"> [EGAStudyURL] </xnat:field>
     </xnat:fields>
```
</xnat:Project

4. Subject metadata object

<span id="page-12-2"></span>For the subject object, below we can find a schematic XML with the main information.

<xnat:Subject

sharing

resources

investigator

demographics

metadata

addID

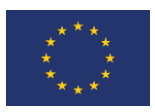

fields experiment </xnat:Subject>

When registering the subject objects at XNAT, the submitter will have to make sure that they use the right EuCanImage ID. For example:

<xnat:Subject

label="[EuCanImage\_ID1]"

</xnat:Subject>

#### <span id="page-13-0"></span>3.2.3 Linking from the EuCanImage Catalogue

#### <span id="page-13-1"></span>Collection object

Concerning the EuCanImage catalogue, information linking at collection level is proposed in figure 5. Fields for the repository name, unique study/project ID from repositories (XNAT and EGA) and unique URL for imaging and non-imaging data can be displayed in the search interface. These fields can also be extracted via API in the MOLGENIS platform.

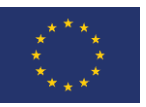

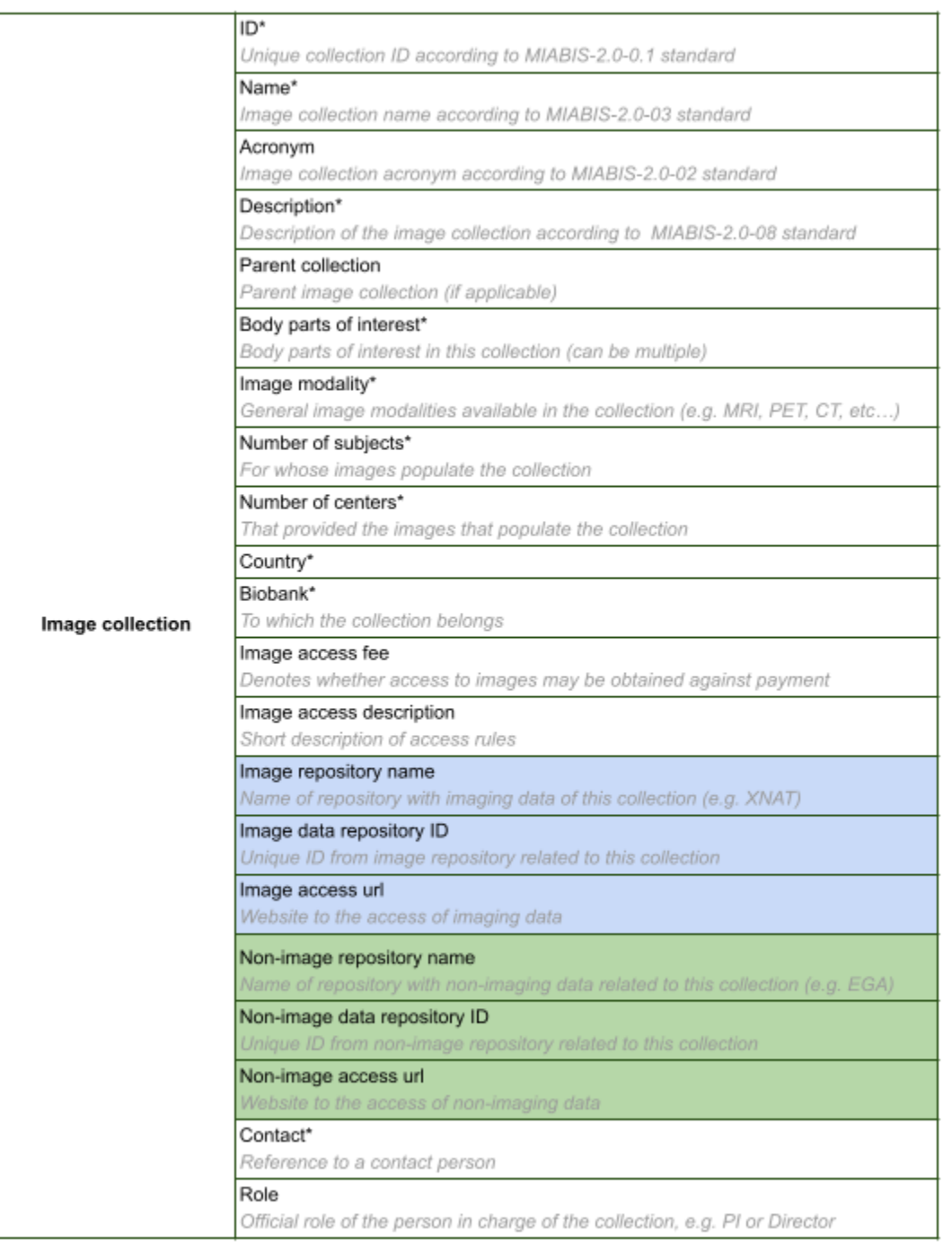

*Figure 5: Proposed fields linking imaging and non–imaging data at collection level in the EuCanImage catalogue. Proposed imaging data fields are in blue and proposed non-imaging data fields are in green. Fields with '\*' are mandatory.*

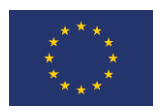

## <span id="page-15-0"></span>4 Conclusion: future steps and sustainability

### <span id="page-15-1"></span>4.1 Data model

#### <span id="page-15-2"></span>Data Harmonisation

Now that the data model has been selected, we will facilitate the harmonisation of the data by providing a [conversion table](https://docs.google.com/spreadsheets/d/1UugjYycVYu0spFwokJthXiUkQEvegzC9/edit#gid=1446816589) to all data providers. This table is in progress, and the working group is aiming to have it ready by Spring 2022, in order to be placed at the disposal of all clinical partners. They will have time to review and comment on it, before the official presentation planned on month 24 in Barcelona. Table 2 describes the current and future steps regarding the data model.

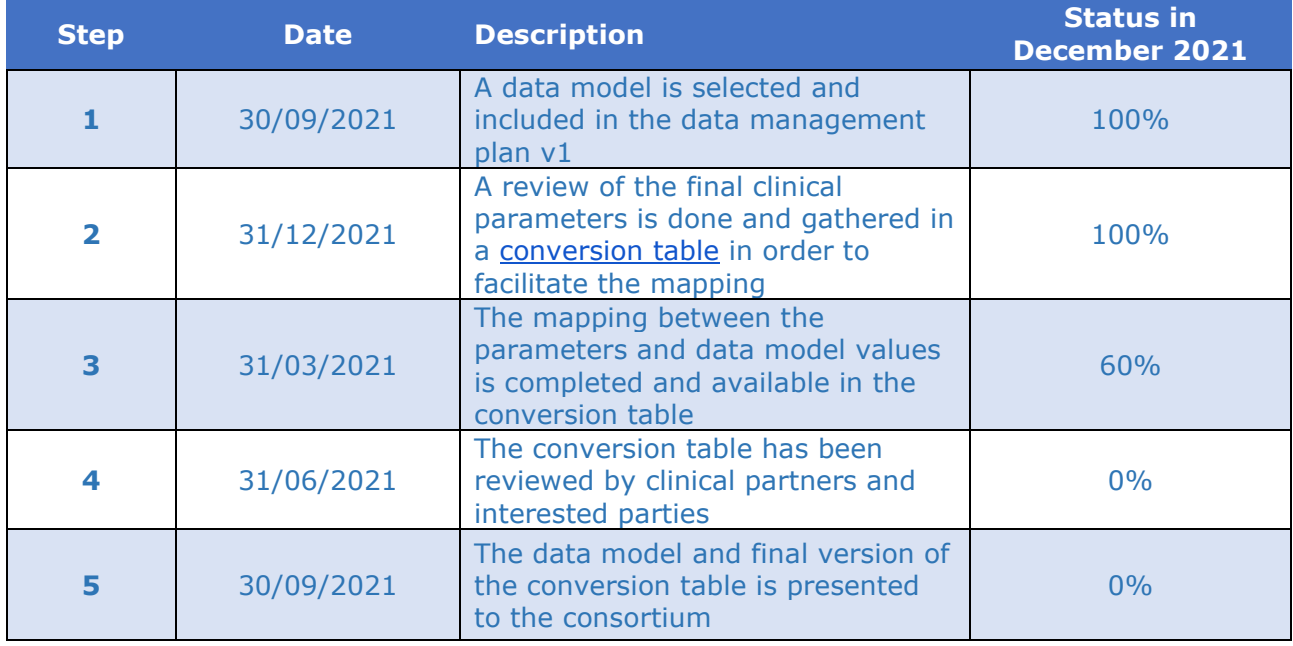

#### *Table 2: Overview of the steps regarding the data model for non-imaging data*

#### <span id="page-15-3"></span>White paper on data models

The EuCanImage project is an active member of the AI4HI, which is a collaborative project representing CHAIMELEON<sup>1</sup>, EuCanImage, INCISIVE<sup>2</sup>, [P](https://twitter.com/primage_project)RIMAGE<sup>3</sup>, and ProCAncer\_I<sup>4</sup>. As such, the CRG is participating in the redaction of a white paper under the coordination of Dr Emanuele Neri, to present the EuCanImage data model. The manuscript is planned for submission to a specialised scientific journal referenced in PubMed during the first quarter of 2022.

<sup>1</sup> [https://chaimeleon.eu](https://chaimeleon.eu/)

<sup>2</sup> [https://incisive-project.eu](https://incisive-project.eu/)

<sup>3</sup> [https://www.primageproject.eu](https://www.primageproject.eu/)

<sup>4</sup> [https://www.procancer-i.eu](https://www.procancer-i.eu/)

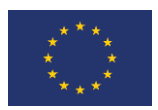

## <span id="page-16-0"></span>4.2 Linkage

The present deliverable shows how two linking points (on the use case and subject levels) have been identified across repositories, and describes how the linkage should be achieved on a technical level. While the linkage on the *subject* level will be done manually by entering a unique EuCanImage ID in the data themselves, the linkage on the *use-case* level will be implemented during the submission.

#### <span id="page-16-1"></span>Protocol for a sustainable implementation

The following SOPs (Table 3) describe the steps that a submitter should follow. We distinguish between two scenarii, depending on whether a submitter wishes to submit non-imaging data (to the EGA) before the imaging data (to XNAT), or *vice versa*. Note that is particularly important to ensure that the unique ID generated by the EGA and XNAT are communicated to *both* repositories, in order to ensure a sustainable linkage for EuCanImage data.

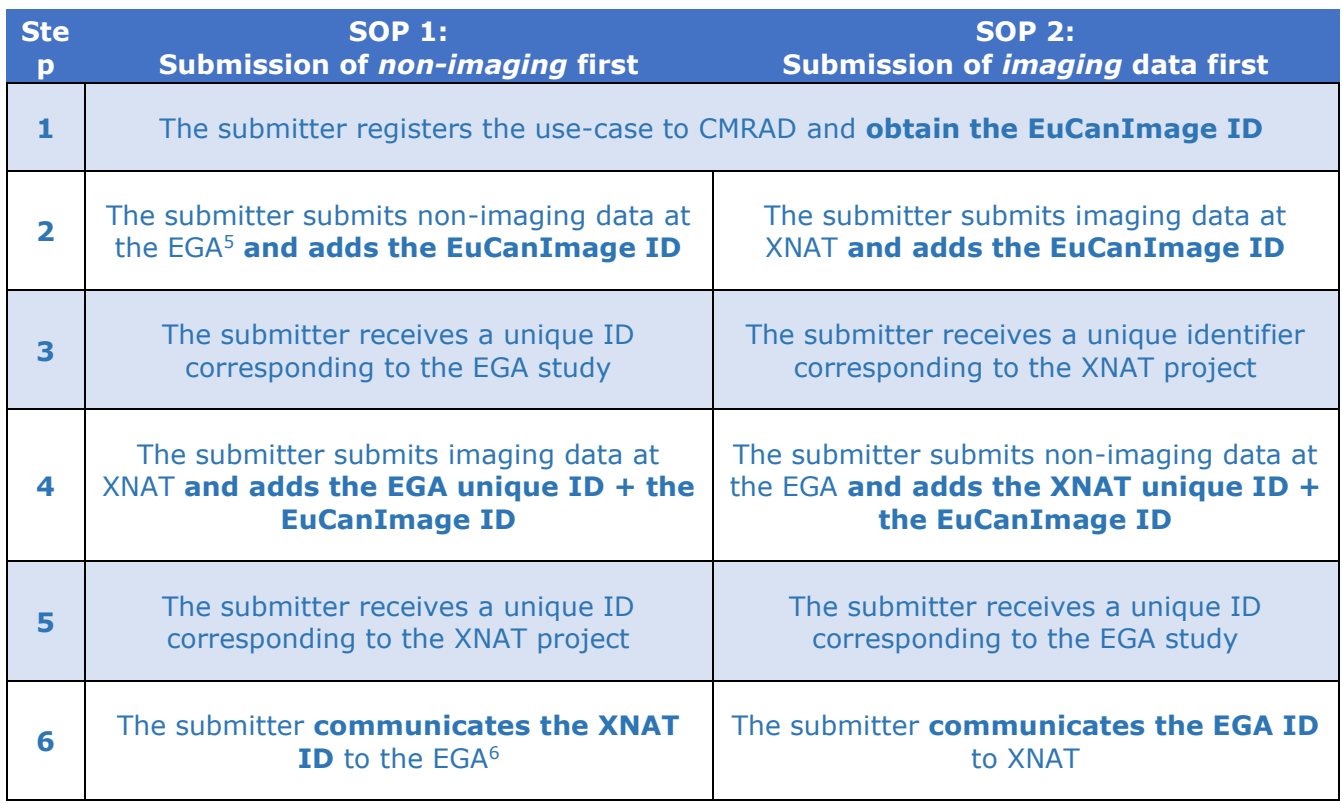

*Table 3: Overview of the submission SOP to ensure linkage between repositories*

Each repository will have to periodically run a link checker service (i.e. https://validator.w3.org/checklink) to validate that the linked resource is still accessible and valid. Ideally, when running the validation step, a report will be created and sent via email with the results. This way, the repositories can make sure that the linkage information is

<sup>5</sup> <https://ega-archive.org/submission/quickguide>

<sup>6</sup> <https://ega-archive.org/contact-us>

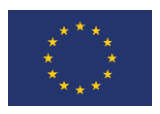

correct, and in case that the link is broken, it can be updated  $-$  or removed  $-$  from the webpage.

We will use EuCanImage Use Case 7, which contains both clinical and imaging data, as a working example of the linkage. The clinical information will be stored at EGA, and the imaging data to XNAT and EuCanImage catalogue, hosted by the European Institute for Biomedical Imaging Research (EIBIR). Then, we will use the IDs in each repository for the first cross reference example.

#### <span id="page-17-0"></span>Toward a semi-automatic implementation

While the SOP described above is perfectly functional for the deliverable submission (December 2021), both repositories are planning a semi-automatic way to link between repositories, using the metadata API.

In this implementation, instead of having the submitters contacting the repositories to communicate the unique ID (steps 4 and 6 in Table 3), the repositories would *extract* the relevant information by querying the API. Table 4 summarises the future implementation.

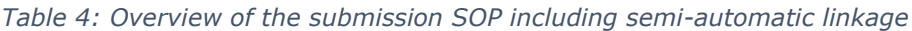

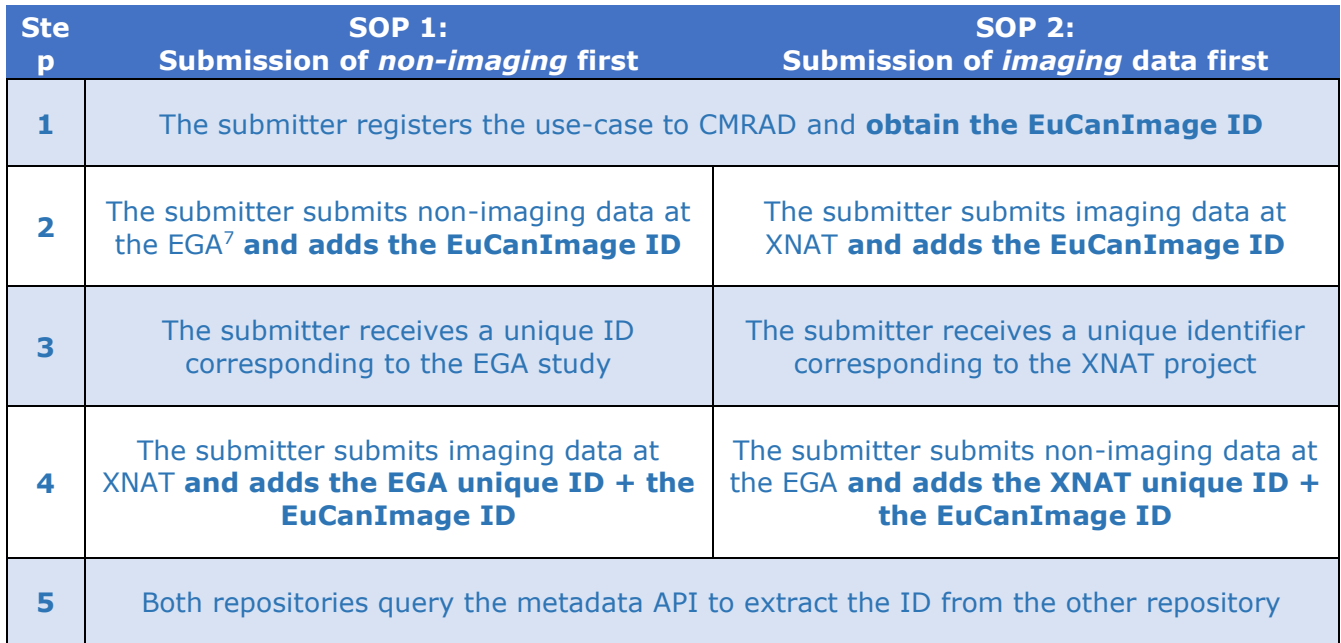

Note that this implementation also includes the validation step as previously described.

<sup>7</sup> <https://ega-archive.org/submission/quickguide>

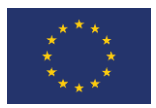

## <span id="page-18-0"></span>5 ANNEX: Webpage display proposals

#### EGA Linkage

This is a proposal on how the linkage would work on the EGA webpage. In addition to the study title, accession (EGAS), description, related datasets, and related publications, we suggest adding a "Related repositories" table, showing the linkage detailed in this deliverable. This table will include the logo of the repository (column 1) and their project ID (column2). Users could move between repositories by clicking the Project ID under the Link column.

## Study

#### Integrated RNA-seq analysis of tumor thrombus

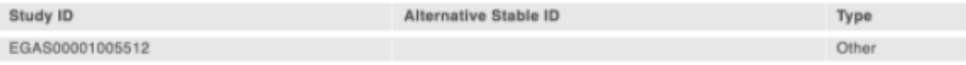

#### **Study Description**

We prospectively enrolled 83 patients with a renal mass and TT scheduled to undergo surgical resection. To accurately integrate genomic and transcriptomic findings and enable histological co-registration, simultaneous isolation of DNA and RNA was performed from individual samples characterized histologically through immediately flanking sections

#### Study Datasets 1 dataset.

Click on a Dataset ID in the table below to learn more, and to find out who to contact about access to these data

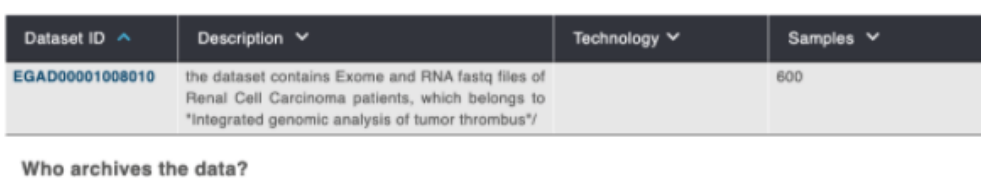

## EUROPEAN<br>GENOME-PHENOME

#### Related repositories.

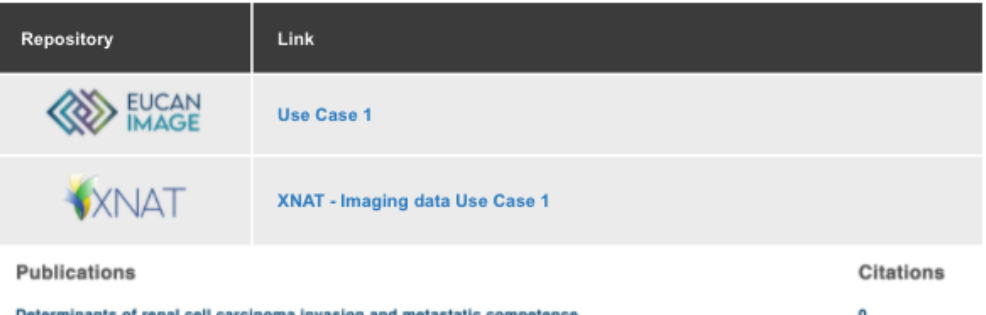

Kim K, Zhou Q, Christie A, Stevens C, Ma Y, Onabolu O, Chintalapati S, Mckenzie T, Tcheuyap VT, Woolford L, Zhang H, Singla N, Parida PK, Marquez-Palencia M, Pedrosa I, Margulis V, Sagalowsky A, Xie Z, Wang T, Durinck S, Modrusan Z, Seshagiri S, Kapur P, Brugarolas J, Malladi S. Nat Commun 12:2021 5760

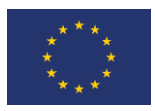

#### EuCanImage catalogue Linkage

Below is an example of how the EuCanImage use cases can be displayed at the collection level of the EuCanImage catalogue. Links to imaging and non-imaging repositories will be displayed in the summary of the collection.

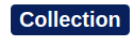

## Use case 07 - EuCanImage

#### Add to selection

Description: Test for EuCanImage use case 07 integration in the imaging catalogue. Breast cancer case with pre/post breast MRI images and non-imaging data.

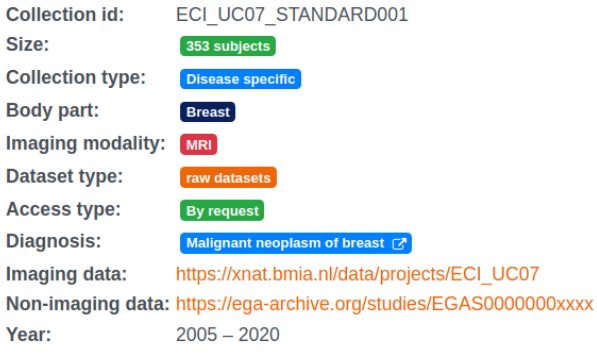

**Contact Information Head/PI:** No Information **Contact: No information**  $\blacktriangleleft$  Email **Biobank** Use case 07 - EuCanImage unknown Spain View Use case 07 - EuCanImage  $\blacktriangleleft$  Email Biobank id: ECI UC07 **Networks** Name: eucanimage **Ex View eucanimage network** 

**Raw Datasets** 

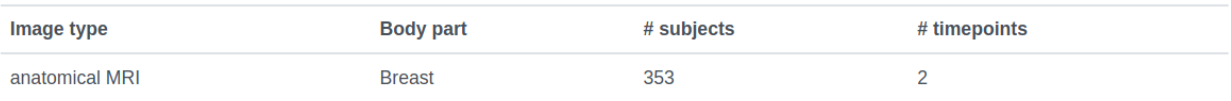